# **Guía didáctica**

SAP4. Introducción a SQL Server y a la Administración de Sistemas en SAP Business **One** 

### **INTRODUCCIÓN**

Conoceremos los fundamentos de sistemas de gestión empresarial ERP, describiremos sus características y sus ventajas. Conoceremos también, la arquitectura del sistema SAP Business One, los fundamentos de administración del servidor y la gestión de base de datos MS SQL Server.

#### **OBJETIVO GENERAL**

Adquirir el conocimiento básico de administración de la base de datos MS SQL Server y el sistema SAP Business One para poder desenvolverse como administrador.

#### **Contenidos**

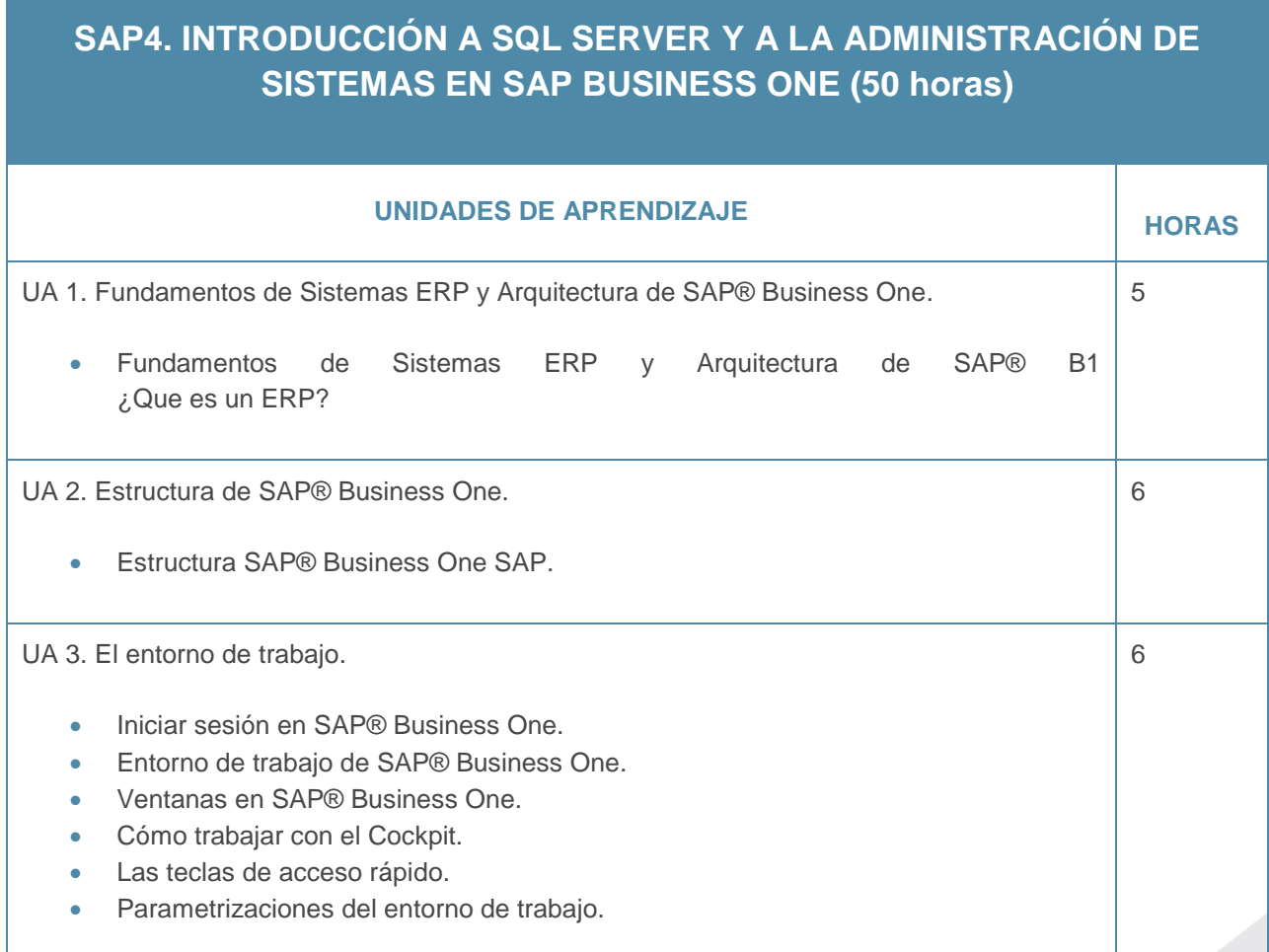

## Guía didáctica

SAP4. Introducción a SQL Server y a la Administración de Sistemas en SAP Business One

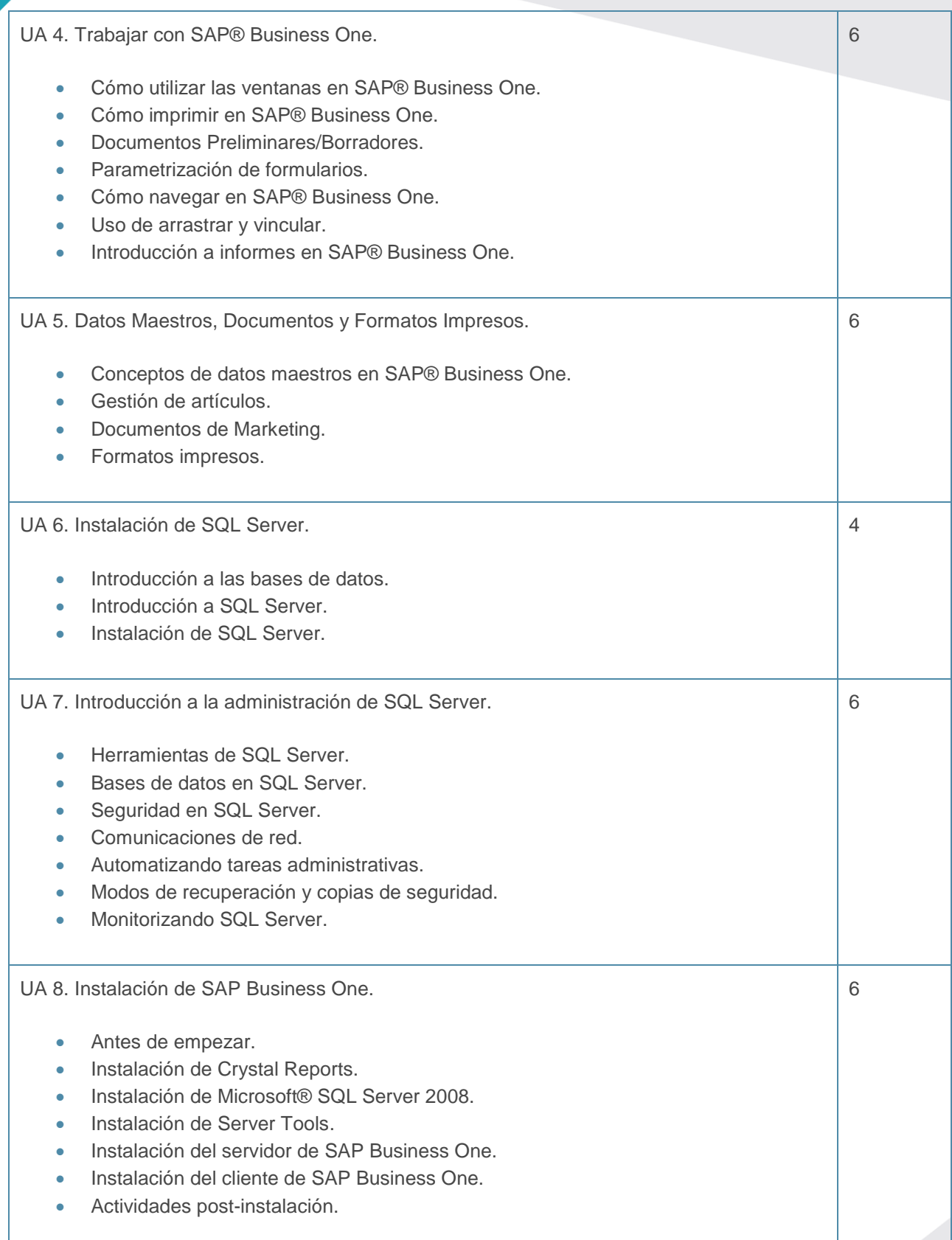

## Guía didáctica

SAP4. Introducción a SQL Server y a la Administración de Sistemas en SAP Business One

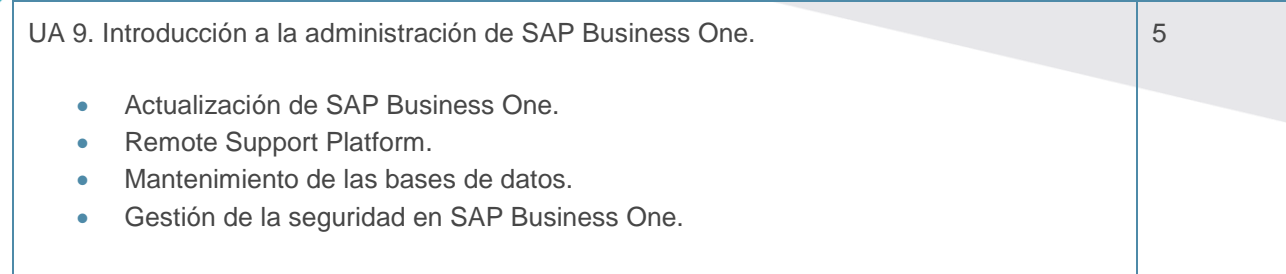